## **แบบค าขอมีบัญชีผู้ใช้โปรแกรม Hosxpโรงพยาบาลหนองหงส์ จ.บุรีรัมย์**

**ประวัติผู้ใช้งาน**

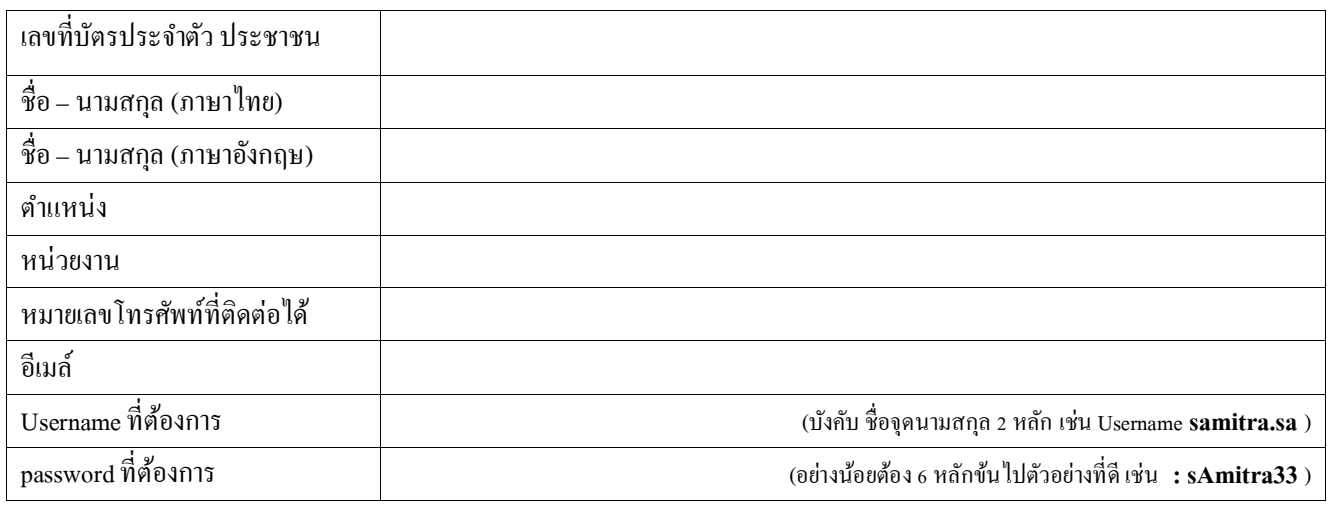

## **ประเภทบัญชีผู้ใช้**

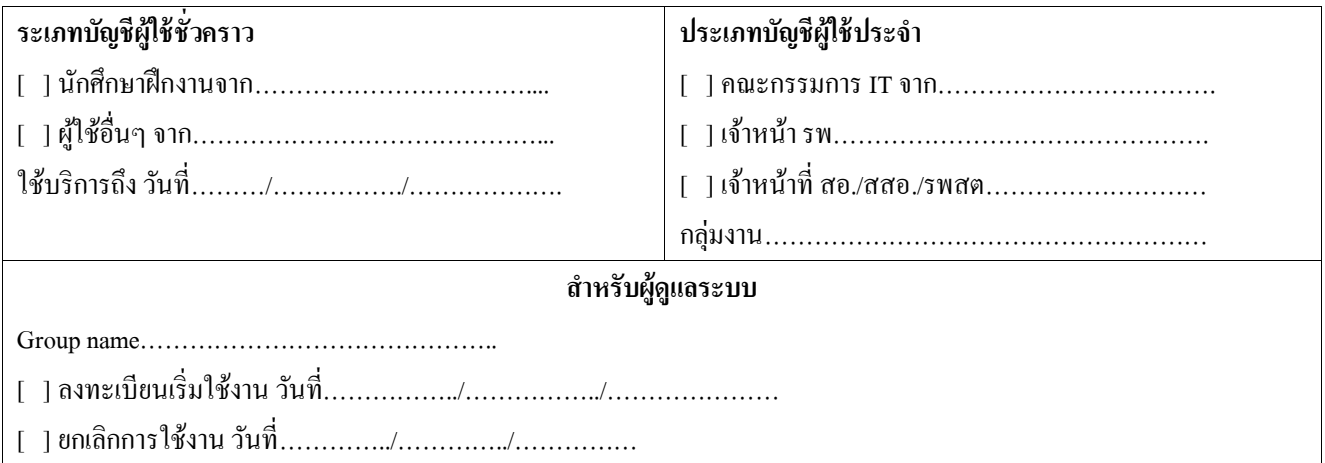

ข้าพเจ้ายินดีที่จะปฏิบัติตามและรับผิดชอบเกี่ยวกับการใช้งานโปรแกรม HOSxP โดยไม่น าข้อมูลในโปรแกรมไปแพร่งพราย ให้เกิด ความเสียหายแก่องค์กร

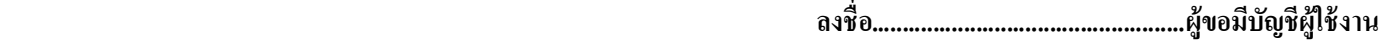

 **(........................................................) .**

 **......../..................../...................**

## **ค ารับรองของผู้บังคับบัญชา**

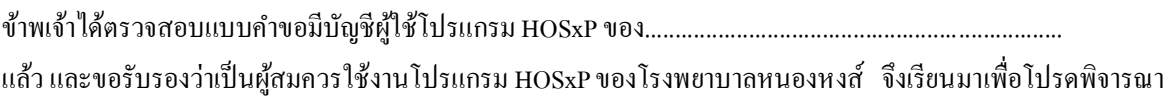

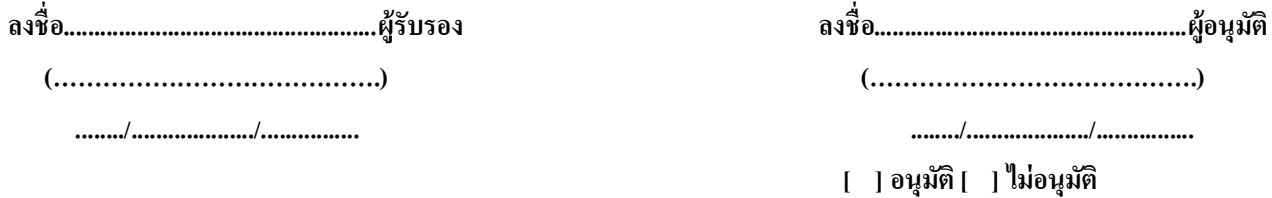

*Update2020-01-01*

*Update2020-01-01*